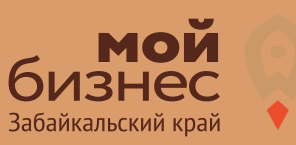

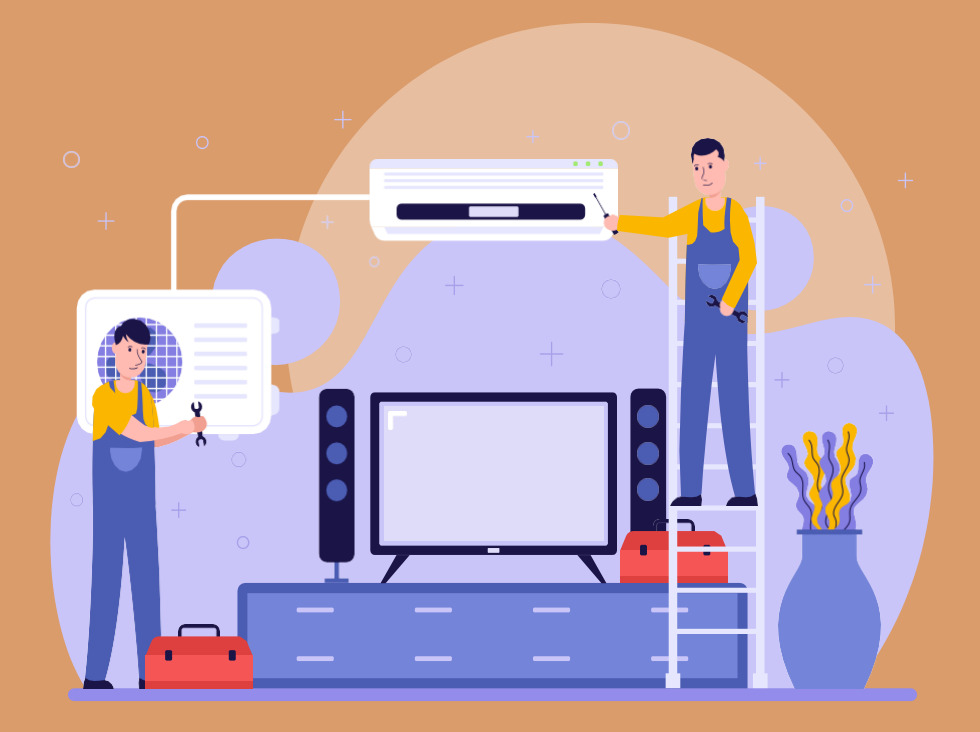

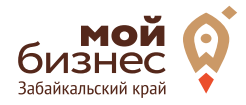

Организовывать свой бизнес на монтаже кондиционеров и систем вентиляции можно не имея большого стартового капитала. Нужны лишь базовые знания монтажа, хорошие поставщики оборудования и рабочая реклама.

Одним из преимуществ данного вида деятельности является отсутствие необходимости арендовать и оформлять специальное помещение для офиса. Вся работа с оформлением заказов может вестись дистанционно без встречи с клиентами, что позволит снизить издержки как инвестиционные, так и постоянные, а соответственно и финансовые риски начинающего бизнеса. Непосредственно исполнение работ ведется на территории заказчика. Техническое обслуживание кондиционеров включает в себя: очистку и дезинфекцию внутреннего и внешнего блоков, проверку дренажа на герметичность, проверку герметичности фреонопровода, а также дозаправку необходимым.

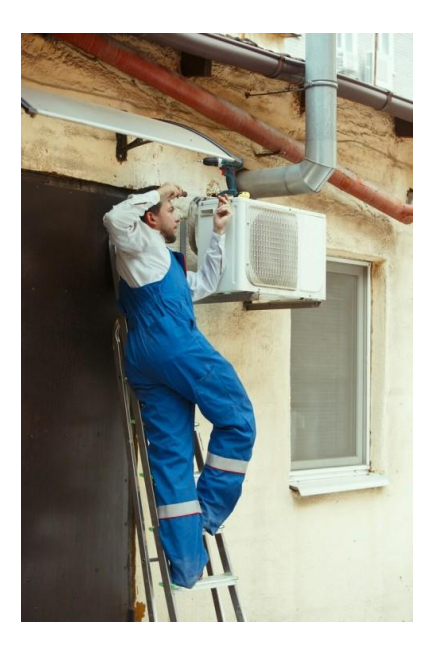

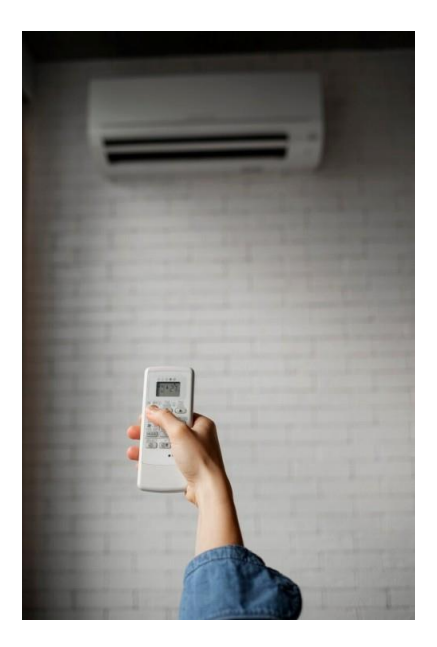

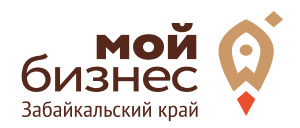

# ШАГ 1. ОФОРМЛЕНИЕ ИДЕИ АССОРТИМЕНТ УСЛУГ

## ШАГ 1. ОФОРМЛЕНИЕ ИДЕИ, АССОРТИМЕНТ УСЛУГ

Предоставление качественных услуг монтажа бытовых кондиционеров и вентиляционных систем – рентабельный бизнес и отличная идея для своего дела, которая может приносить стабильный доход начинающему предпринимателю.

Стоит обратить внимание на то, что бизнес по установке кондиционеров является сезонным. Спрос на установку подобного оборудования возрастает в несколько раз в весенне-летний период.

Чтобы в остальное время года бизнес не простаивал, можно создать список дополнительных услуг, которыми ваша услуга будет заниматься осенью и зимой. Примером может послужить сервисное обслуживание кондиционеров, составление проектов монтажа для офисов в новых зданиях, разработка системы кондиционирования офисного или торгового помещения большой площади.

Соответственно, при должном количестве заказов предприниматель может прочувствовать следующие преимущества:

Низкие по меркам бизнеса стартовые затраты и высокая маржа;

Отсутствие необходимости в аренде помещения (поначалу вполне можно обойтись домашним офисом, принимая заказы удаленно с выездом на место);

Простота в управлении, компактный штат работников и возможность взять на себя часть обязанностей;

Относительная свобода при планировании рабочего графика. При грамотном планировании своей деятельности заказы на установку и обслуживание кондиционеров и систем вентиляции можно находить круглый год.

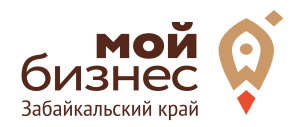

# ШАГ 2. РЕГИСТРАЦИЯ БИЗНЕСА

## ШАГ 2. РЕГИСТРАЦИЯ БИЗНЕСА

#### **ВЫБОР ОРГАНИЗАЦИОННО-ПРАВОВОЙ ФОРМЫ.**

Выбор организационно-правовой формы зависит от наличия работников и формата:

- Если для реализации проекта требуется работники, то необходимо открыть ИП или ООО. У ИП меньше отчетности, но если хотите работать с партнером, необходимо открыть ООО.

- Если вы не планируете нанимать работников, а полностью заниматься своими силами рекомендуется зарегистрироваться в качестве самозанятого.

#### **ВЫБОР КОДА ОКВЭД.**

Код показывает ведомствам, чем занимается компания или предприниматель. При открытии бизнеса нужно указать основной код — той деятельности, которая будет приносить большую часть дохода, и выбрать несколько дополнительных.

Как основной код ОКВЭД подойдут следующие:

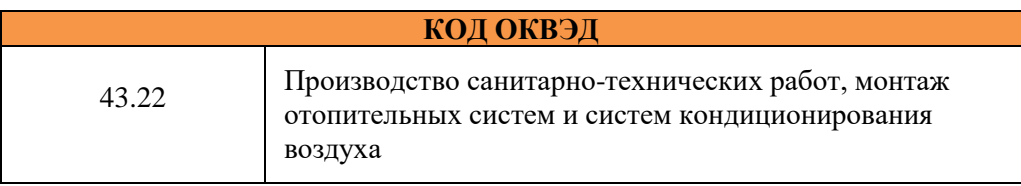

## ШАГ 2. РЕГИСТРАЦИЯ БИЗНЕСА

### **ПОРЯДОК РЕГИСТРАЦИИ ИП/ООО**

**01** Пакет документов: только паспорт

**02** Предварительно записаться 8-800-100-10-22, 21-10-10

**03** Услуга предоставляется бесплатно

**04** Открытие расчетного счета у банков-партнеров

(при необходимости)

*\*Регистрация ООО проводится только с одним учредителем*

#### **ПОРЯДОК РЕГИСТРАЦИИ ИП/ ООО через электронный сервис УФНС/нотариуса**

**01.** Сформировать необходимый пакет документов (подробнее по ссылке https://service.nalog.ru/gosreg/intro.html?sfrd=21001)

**02.** Выбрать способ предоставления документов:

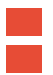

С помощью сервиса (при наличии ЭЦП). Через нотариуса.

**03.** Предоставить документы в регистрирующий орган;

**04.** Государственная пошлина — 800 рублей (у нотариуса без оплаты данной госпошлины)

**05.** Получение документов о государственной регистрации.

## ШАГ 2. РЕГИСТРАЦИЯ БИЗНЕСА

#### **ПОРЯДОКРЕГИСТРАЦИИВКАЧЕСТВЕ САМОЗАНЯТОГО**

**01** Скачать приложение «Мой налог»

по следующим ссылкам:

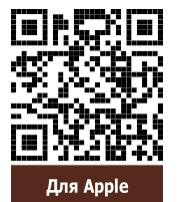

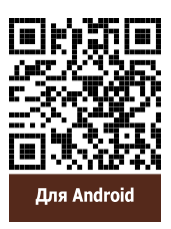

**02** Необходимо согласиться на обработку данных и с правилами приложения

**03** Нужно выбрать способ регистрации:

**Через личный кабинет** - нужно ввести ИНН и пароль от личного кабинета, на сайте налоговой заполнить информацию (потребуется ИНН). Сайт налоговой дает инструкции по действиям для выполнения процедуры;

**Через Госуслуги** (потребуется мобильный телефон, почта, СНИЛС);

**По паспорту** - нужно подтвердить номер телефона, выбрать регион, сфотографировать паспорт и себя.

**04** Выберите регион. Учитывается не место жительства, а место ведения деятельности.

**05** Отсканируйте паспорт при помощи приложения и сделайте селфи для подтверждения личности (или выберите фото из галереи).

**06** Подтвердите регистрацию и дождитесь оповещения через сообщение.

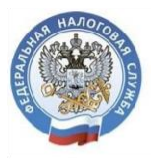

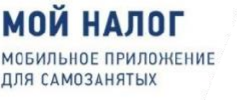

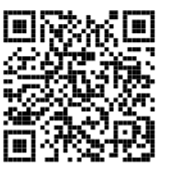

**[Инструкция](https://npd.nalog.ru/app/) по работе с [приложением](https://npd.nalog.ru/app/) «Мой налог»**

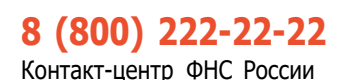

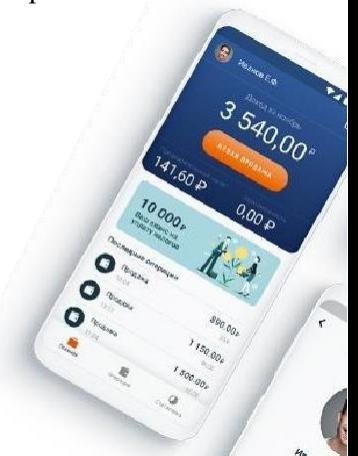

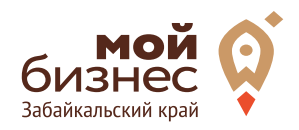

# ШАГ 3. РАССЧИТАТЬ ВЛОЖЕНИЯ И ВЫРУЧКУ

## ШАГ 3. РАССЧИТАТЬ ВЛОЖЕНИЯ И ВЫРУЧКУ

#### **СТАРТОВЫЕВЛОЖЕНИЯ НА ОТКРЫТИЕБИЗНЕСА**

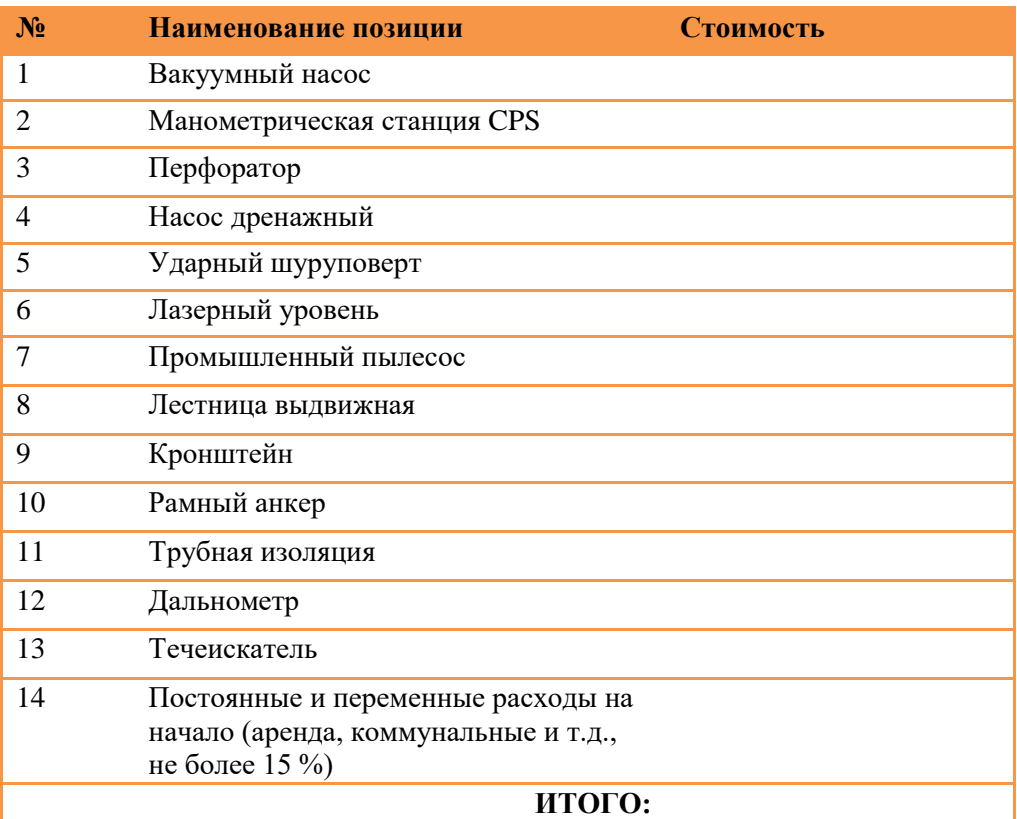

#### **ПРЕДПОЛОЖИТЕЛЬНАЯ ВЫРУЧКА В МЕСЯЦ**

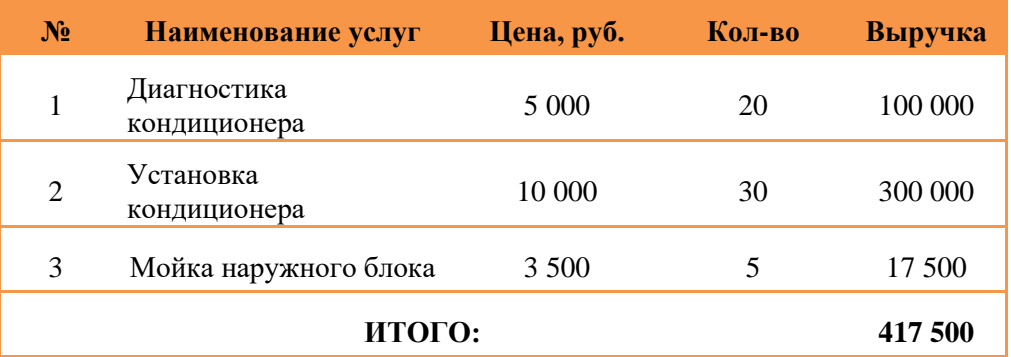

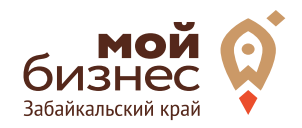

# ШАГ 4. ФИНАНСОВОЕ ПЛАНИРОВАНИЕ

## ШАГ 4. ФИНАНСОВОЕ ПЛАНИРОВАНИЕ

#### **ПРОГНОЗИРОВАНИЕ ВЫРУЧКИ**

Первоначально необходимо определить структуру доходов и их источники, то есть спрогнозировать выручку.

Для получения расчета выручки необходимо посчитать планируемое количество каждого товара/услуги в месяц, и умножить на цену товара.

#### **ВЫРУЧКА = КОЛИЧЕСТВО ТОВАРОВ \* ЦЕНУ ТОВАРА**

Размер выручки сам по себе ничего не говорит об эффективности бизнеса. Чтобы понять, прибыльна или убыточна компания, необходимо рассчитать чистую прибыль.

Чистая прибыль (или убыток) — это итоговый финансовый результат по итогам деятельности, за вычетом всех расходов.

#### **ПЛАНИРОВАНИЕ РАСХОДОВ**

**Операционные расходы —** все расходы, которые она несет в процессе своей работы (т.е. связанные с основным видом деятельности). Например, закупка товара, зарплаты, аренда, налоги, оплата подрядчиков.

Разобьем для удобства операционные расходы на инвестиционные, постоянные и переменные.

**Инвестиционные расходы —** это расходы, необходимые на создание бизнеса. Например, на покупку оборудования, аренду помещения и обеспечительные платежи по ней, ремонт. Данный вид расходов учитывается при расчете чистой прибыли (убытков) нарастающим итогом и помогает понять, насколько быстро окупится открываемый бизнес.

**Постоянные расходы —** это то, что оплачивается ежемесячно примерно в одинаковом объеме: аренда офиса, интернет, канцтовары, фиксированная зарплата бухгалтера.

**Переменные расходы —** это расходы, которые меняются вместе с выручкой. Например, это могут быть премии или бонусы для сотрудников, зависящие от количества и стоимости оказанных услуг. Также, к переменным расходам можно отнести стоимость расходных материалов. Продал — сделал выручку, не продал — не сделал. Выручка растет— и переменные расходы растут, падает— и они падают. Вообще не будет выручки— и этих расходов не будет.

## ШАГ 4. ФИНАНСОВОЕ ПЛАНИРОВАНИЕ

#### **Постоянные и переменные расходы в месяц**

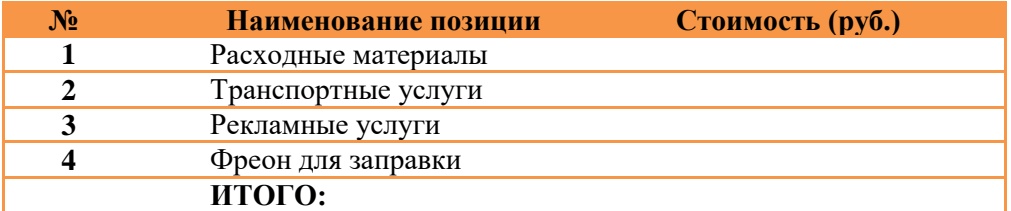

#### **Налоговые платежи в бюджет в год**

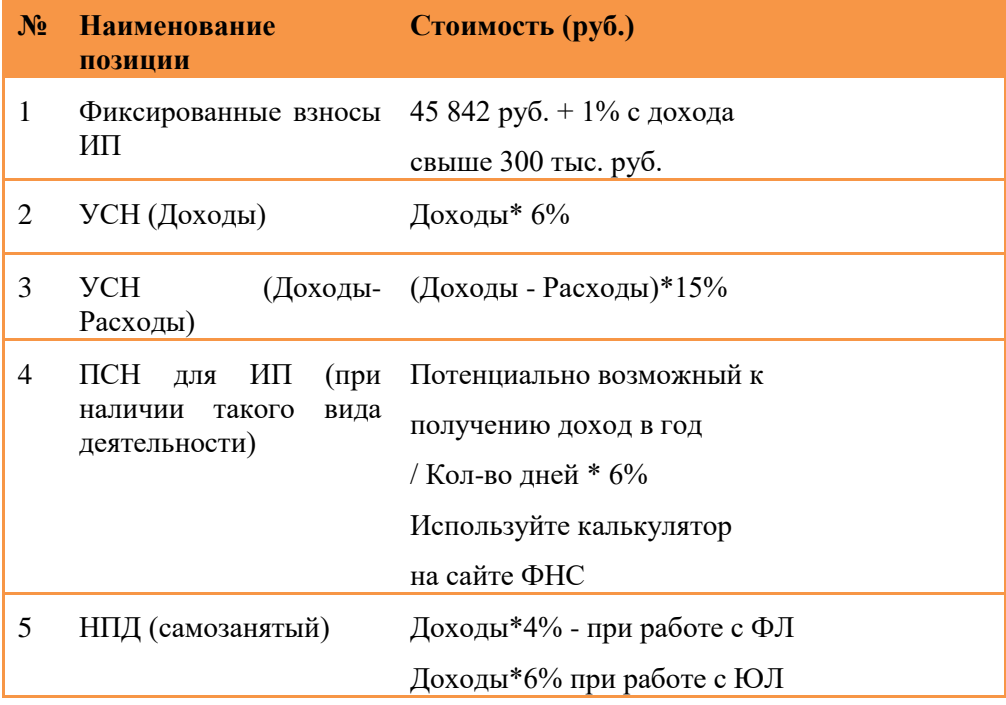

Суммы налоговых отчислений указаны при условии отсутствия наемных работников

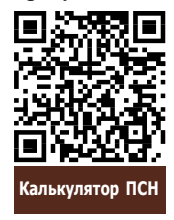

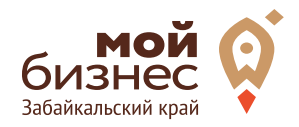

# ШАГ 5. ОСОБЕННОСТИ ВЕДЕНИЯ БИЗНЕСА

## ШАГ 5. ОСОБЕННОСТИ ВЕДЕНИЯ БИЗНЕСА

Лицензия на монтаж, техническое обслуживание системы кондиционирования и вентиляции не требуется, так как эта деятельность не указана в ст. 12 Федерального закона от 4 мая 2011 г. N 99‐ФЗ «О лицензировании отдельных видов деятельности».

Если вы планируете зарабатывать исключительно обслуживанием кондиционеров, вам не придется получать никаких дополнительных разрешений.

Обслуживание уже установленной техники тоже задача не самая простая. Мастер должен уметь очищать фильтры в дренажной системе и внутреннем блоке, проверять рабочее давление, заряжать фреон, диагностировать различные неисправности. Иногда для проведения ремонтных работ и обслуживания может понадобится провести частичный демонтаж конструкции.

Рекомендации по установке, чтобы избежать проблем в будущем, стоит учесть некоторые нюансы:

‐размещать блок на общем балконе или около чужих окон нельзя;

‐устройство не должно издавать шум и беспокоить соседей;

‐вода из трубки отвода конденсата не должна капать по козырькам и подоконникам;

‐монтаж нужно выполнять с максимальной аккуратностью, чтобы не появилось трещин.

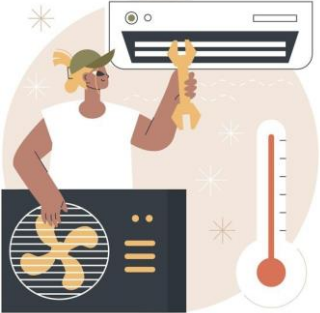

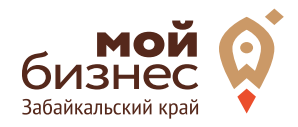

## ШАГ 6. МЕРЫ ПОДДЕРЖКИ БИЗНЕСА

## ШАГ 6. МЕРЫ ПОДДЕРЖКИ БИЗНЕСА

Для успешной реализации бизнес-проекта, получения необходимых предпринимательских компетенций и навыков, дальнейшего развития бизнеса вы можете воспользоваться следующими мерами государственной поддержки в центре «Мой бизнес» Забайкальского края:

#### **Учебная программа тренинга «Азбука предпринимателя»**

Программа «Азбука предпринимателя» для потенциальных и начинающих предпринимателей по обучению навыкам создания бизнеса с нуля.

#### **Регистрация ИП или ООО**.

В центре «Мой бизнес» работает два окна предоставляющих услуги МФЦ для бизнеса. Здесь вы можете не только бесплатно зарегистрировать ИП или открыть ООО, но и получить более 50 государственных услуг. Это выдача справок, выписок, регистрация ипотеки, подключение онлайн-кассы, оформление договора аренды и многое другое. Важно! Требуется предварительная запись.

#### **Разработка и написание бизнес-плана**

В центре «Мой бизнес» услугу можно получить бесплатно. Для этого необходимо обратится с письменным заявлением по адресу: г. Чита, ул. Бабушкина, 52.

**Грант в форме субсидий для молодых предпринимателей** 

Категории получателей субъект предпринимательства в возрасте до 25 лет при условии софинансирования расходов, связанных с реализацией проекта в размере не менее 25 процентов.

**Займы для субъектов МСП на открытие или развитие бизнеса** по льготной процентной ставке. Сумма до 5 млн.руб., срок до 36 месяцев, процентная ставка от 6% до 19% годовых.

#### **Займы для самозанятых.**

Сумма займа до 500 тыс. руб., срок действия договора до 36 месяцев, процентная ставка от 6% до 15% годовых.

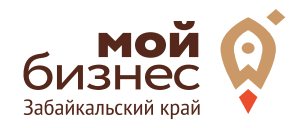

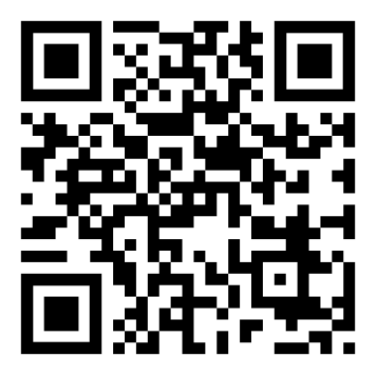

## МОЙБИЗНЕС75.РФ

## **Консультации** специалистов Центра «Мой бизнес» Забайкальского края по **бесплатной горячей линии꞉**

E **8‐800‐100‐10‐22**

Q

г. Чита, ул. Бабушкина д. 52, пом. 4